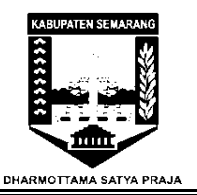

## **STANDAR OPERASIONAL PROSEDUR (SOP) Pemutakhiran versi aplikasi SIAK**

**DINAS KEPENDUDUKAN DAN PENCATATAN SIPIL KAB. SEMARANG** 

JL. Pemuda No 7 Ungaran

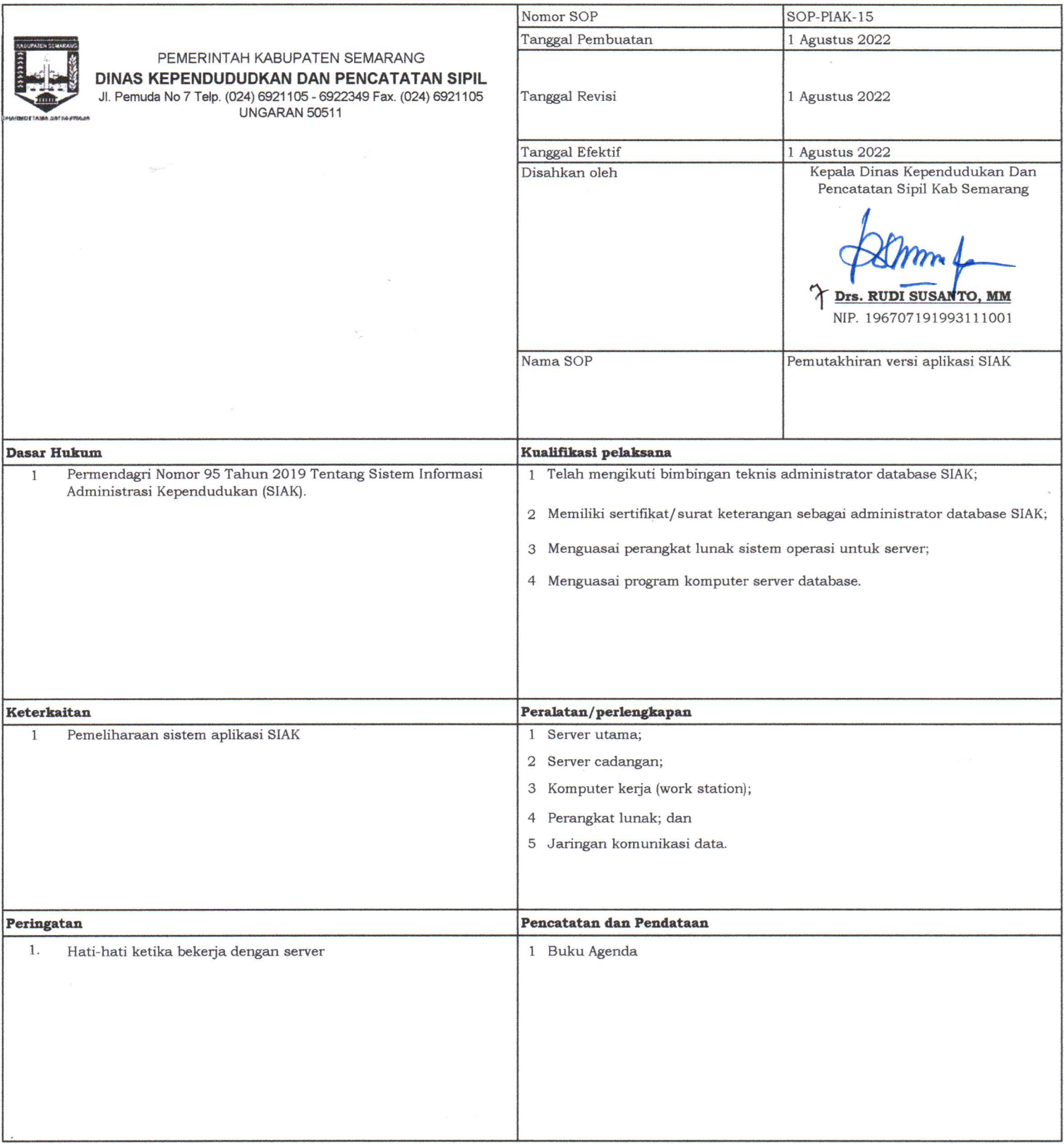

 $\overline{\mathcal{S}}$ 

## **Pemutakhiran versi aplikasi SIAK**

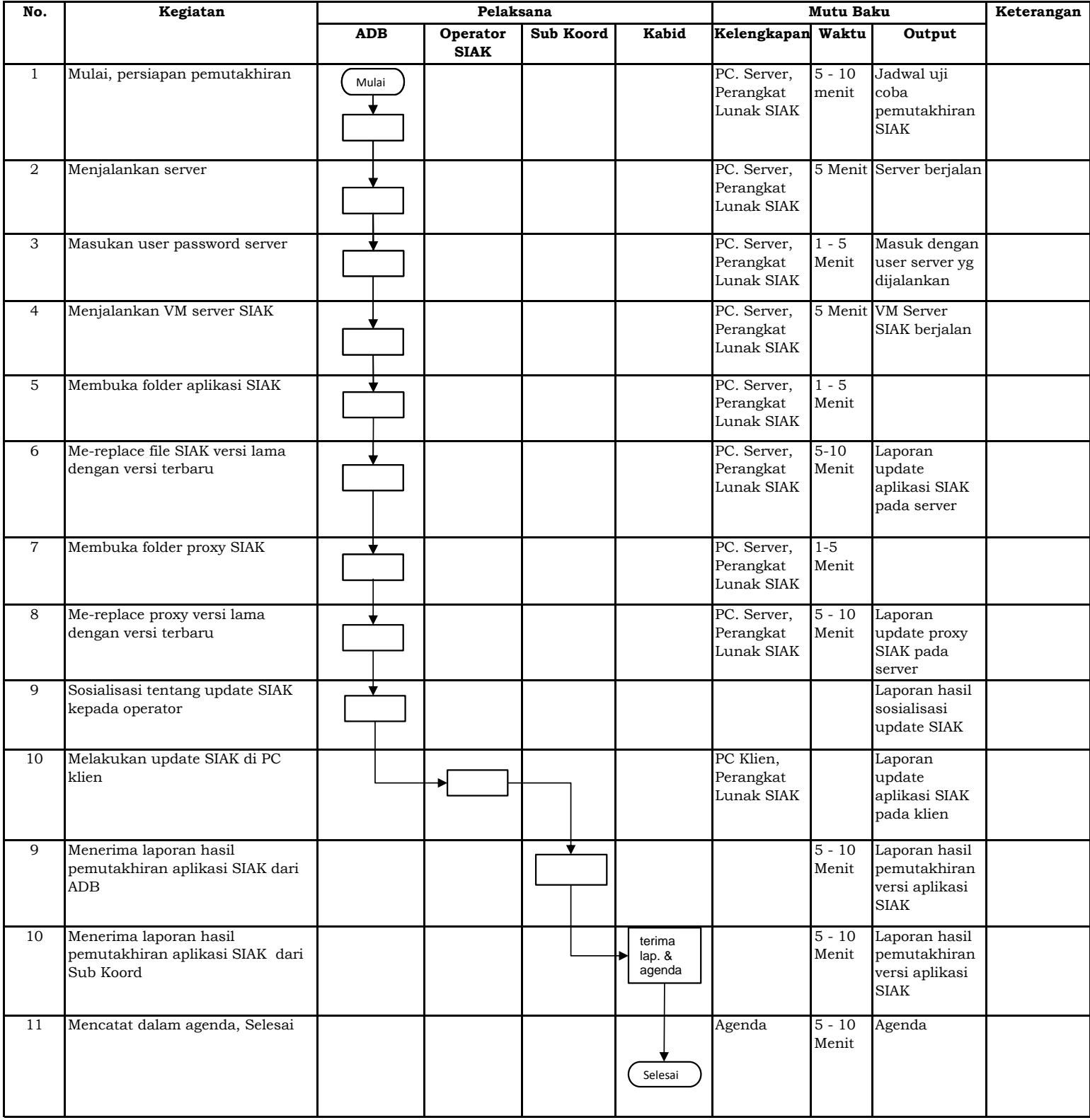